Министерство науки и высшего образования Российской Федерации Федеральное государственное бюджетное образовательное учреждение высшего образования «Комсомольский-на-Амуре государственный университет»

#### УТВЕРЖДАЮ

Декан факультета машиностроительных и химических технологий (наименование факультета)<br>(данменование факультета)<br>П.А. Саблин  $\frac{20}{1}$  $\omega$   $207/r$ .

### РАБОЧАЯ ПРОГРАММА ДИСЦИПЛИНЫ Методология создания и внедрения новой техники и технологий

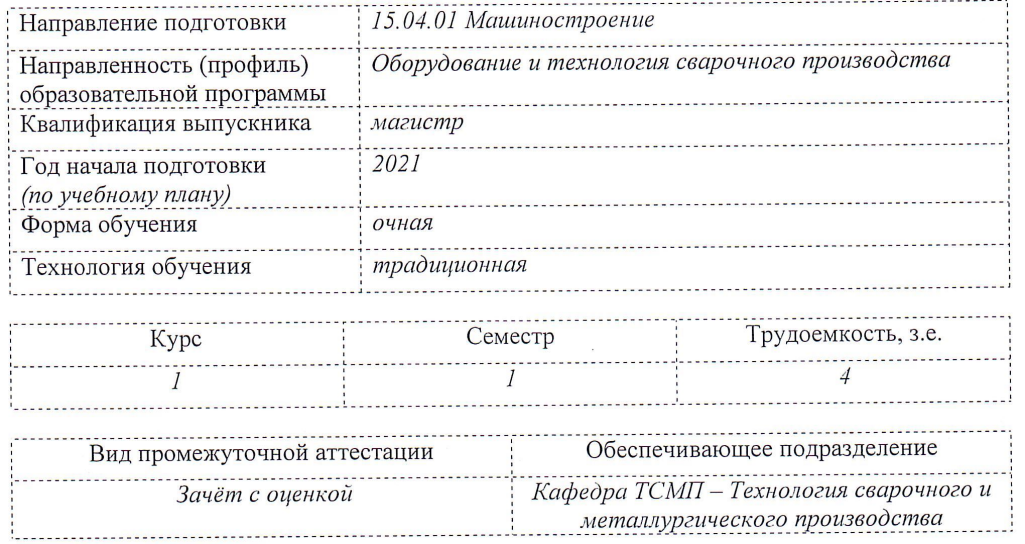

Комсомольск-на-Амуре 2021

Разработчик рабочей программы:

Заведующий кафедрой, Доцент, Кандидат технических наук

Бахматов $\Pi$ .<br>В

### СОГЛАСОВАНО:

 $\sim$ 

Заведующий кафедрой

 $\bar{\rm x}$ 

Кафедра «Технология сварочного и металлургического производства»

Hiceccion Baxmaros II.B.

 $\bar{R}$ 

### **1 Общие положения**

Рабочая программа и фонд оценочных средств дисциплины «Методология создания и внедрения новой техники и технологий» составлены в соответствии с требованиями федерального государственного образовательного стандарта, утвержденного приказом Минобрнауки Российской Федерации 14.08.2020 №1025 и основной профессиональной образовательной программы подготовки «Оборудование и технология сварочного производства» по направлению подготовки «15.04.01 Машиностроение».

Практическая подготовка реализуется на основе:

Профессиональный стандарт 40.115 «СПЕЦИАЛИСТ СВАРОЧНОГО ПРОИЗВОДСТВА».

Обобщенная трудовая функция: C Техническая подготовка и технический контроль сварочного производства. НЗ-4 Передовой отечественный и зарубежный опыт производства сварных конструкций, технологические процессы сварки, сварочное и вспомогательное оборудование, НЗ-5 Методы анализа технического уровня и технологий сварочного производства.

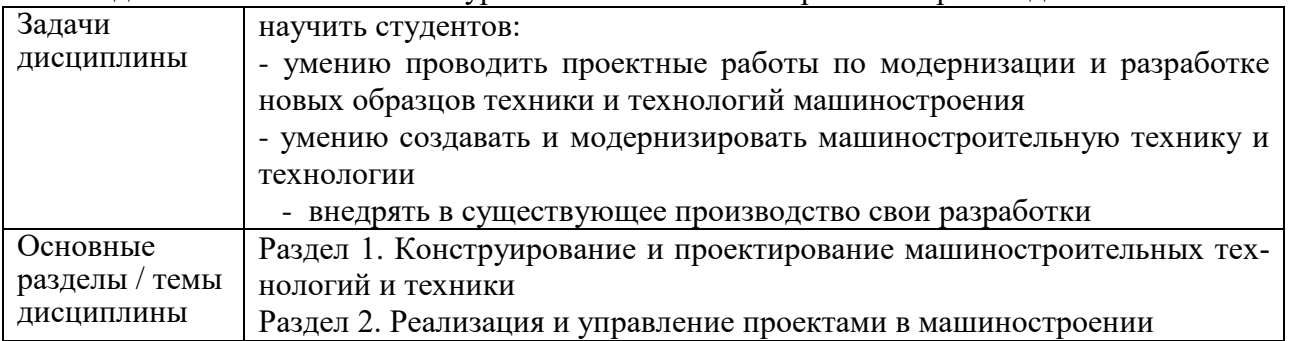

### **2 Перечень планируемых результатов обучения по дисциплине (модулю), соотнесенных с планируемыми результатами образовательной программы**

Процесс изучения дисциплины «Методология создания и внедрения новой техники и технологий» направлен на формирование следующих компетенций в соответствии с ФГОС ВО и основной образовательной программой (таблица 1):

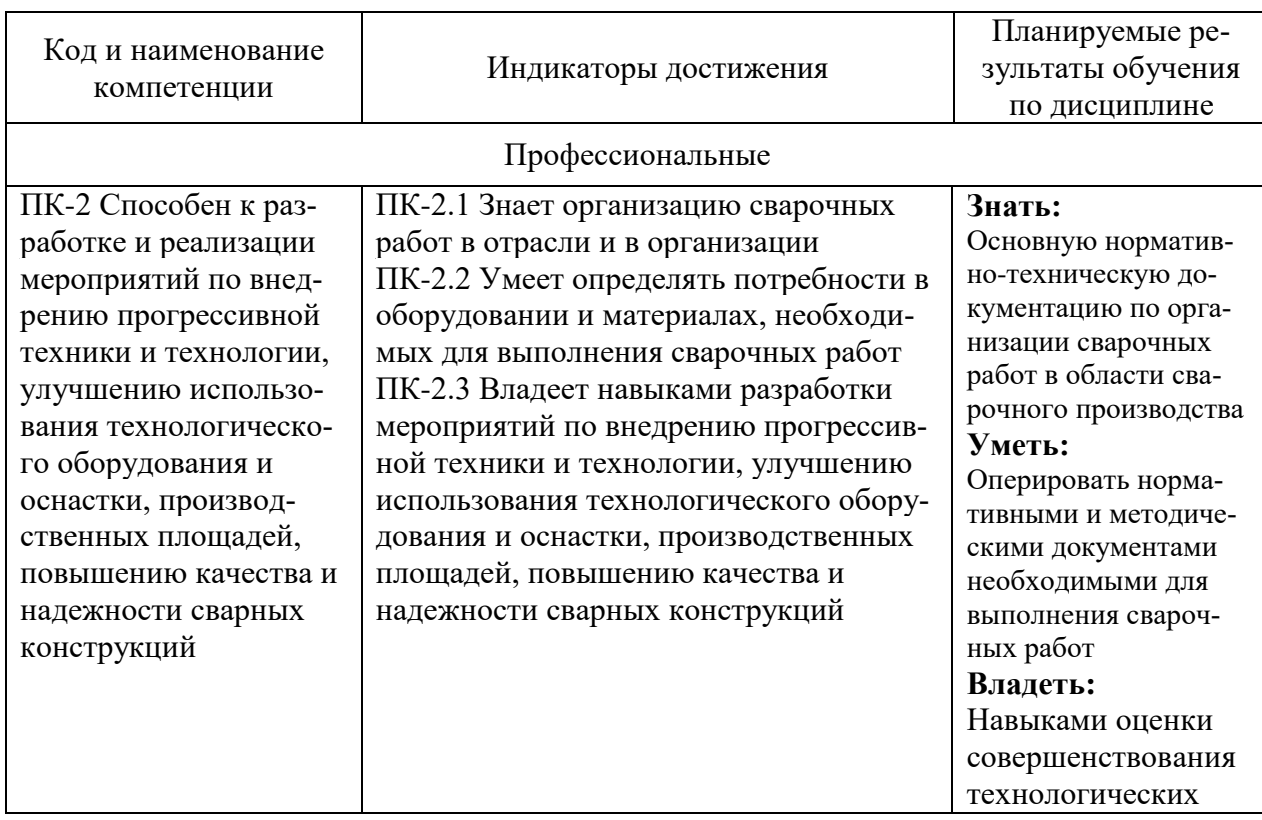

Таблица 1 – Компетенции и индикаторы их достижения

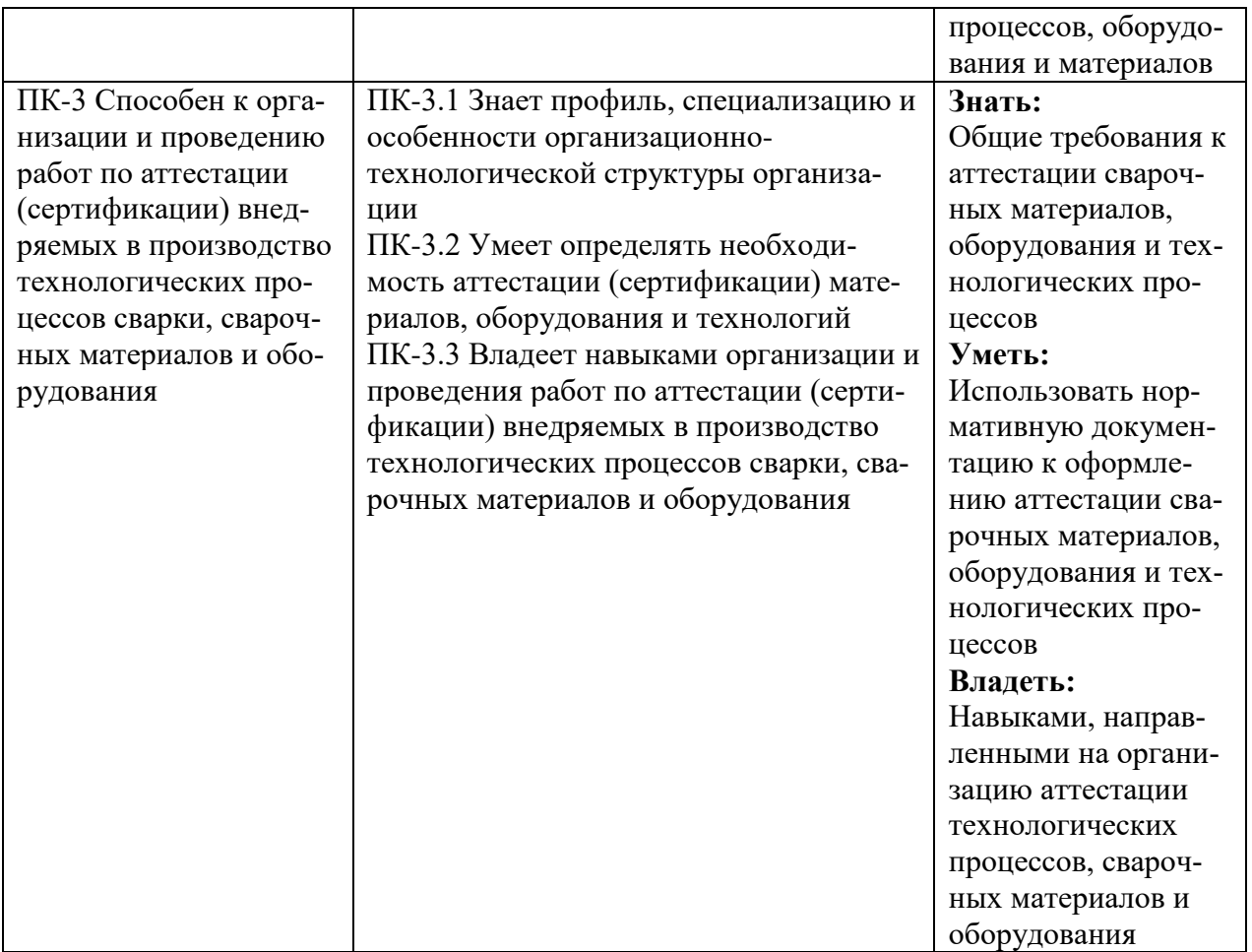

### **3 Место дисциплины (модуля) в структуре образовательной программы**

Дисциплина «Методология создания и внедрения новой техники и технологий» изучается на 1 курсе, 1 семестре.

Дисциплина входит в состав блока 1 «Дисциплины (модули)» и относится к базовой части.

Знания, умения и навыки, сформированные при изучении дисциплины «Методология создания и внедрения новой техники и технологий», будут востребованы при изучении последующих дисциплин: «Нормирование технологических процессов», «Б1.В.ДВ.01.01 Источники питания в сварке», «Б1.В.ДВ.01.02 Электрические дуги и термическая плазма», «Средства и методы контроля качества продукции», «Производственная практика (технологическая (проектнотехнологическая) практика)», «Производственная практика (преддипломная практика)», «Производственная практика (технологическая (проектно-технологическая) практика)».

Дисциплина «Методология создания и внедрения новой техники и технологий» частично реализуется в форме практической подготовки.

### **4 Объем дисциплины (модуля) в зачетных единицах с указанием количества академических часов, выделенных на контактную работу обучающихся с преподавателем (по видам учебных занятий) и на самостоятельную работу обучающихся**

Общая трудоемкость (объем) дисциплины составляет 4 з.е., 144 акад. час.

Распределение объема дисциплины (модуля) по видам учебных занятий представлено в таблине 2.

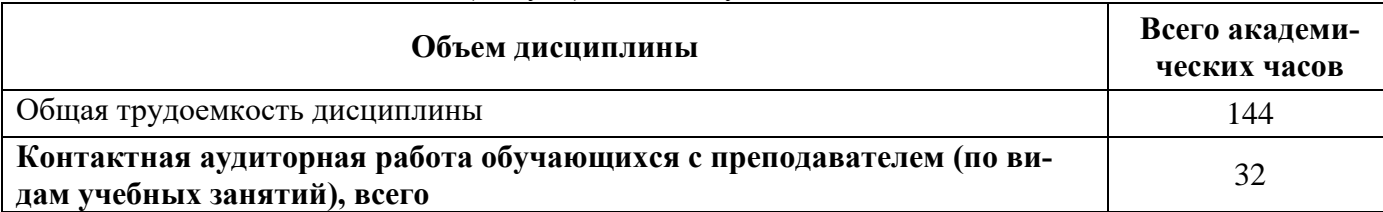

Таблица 2 – Объем дисциплины (модуля) по видам учебных занятий

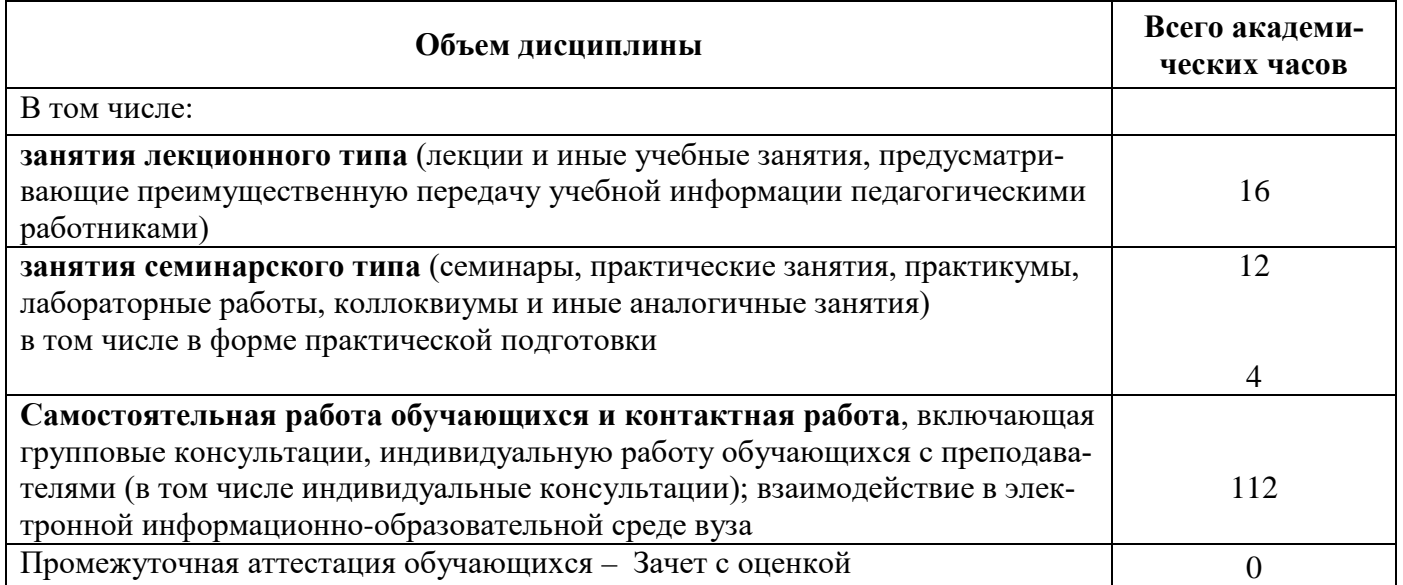

### 5 Содержание дисциплины (модуля), структурированное по темам (разделам) с указанием отведенного на них количества академических часов и видов учебной работы

Таблица 3 – Структура и содержание дисциплины (модуля)

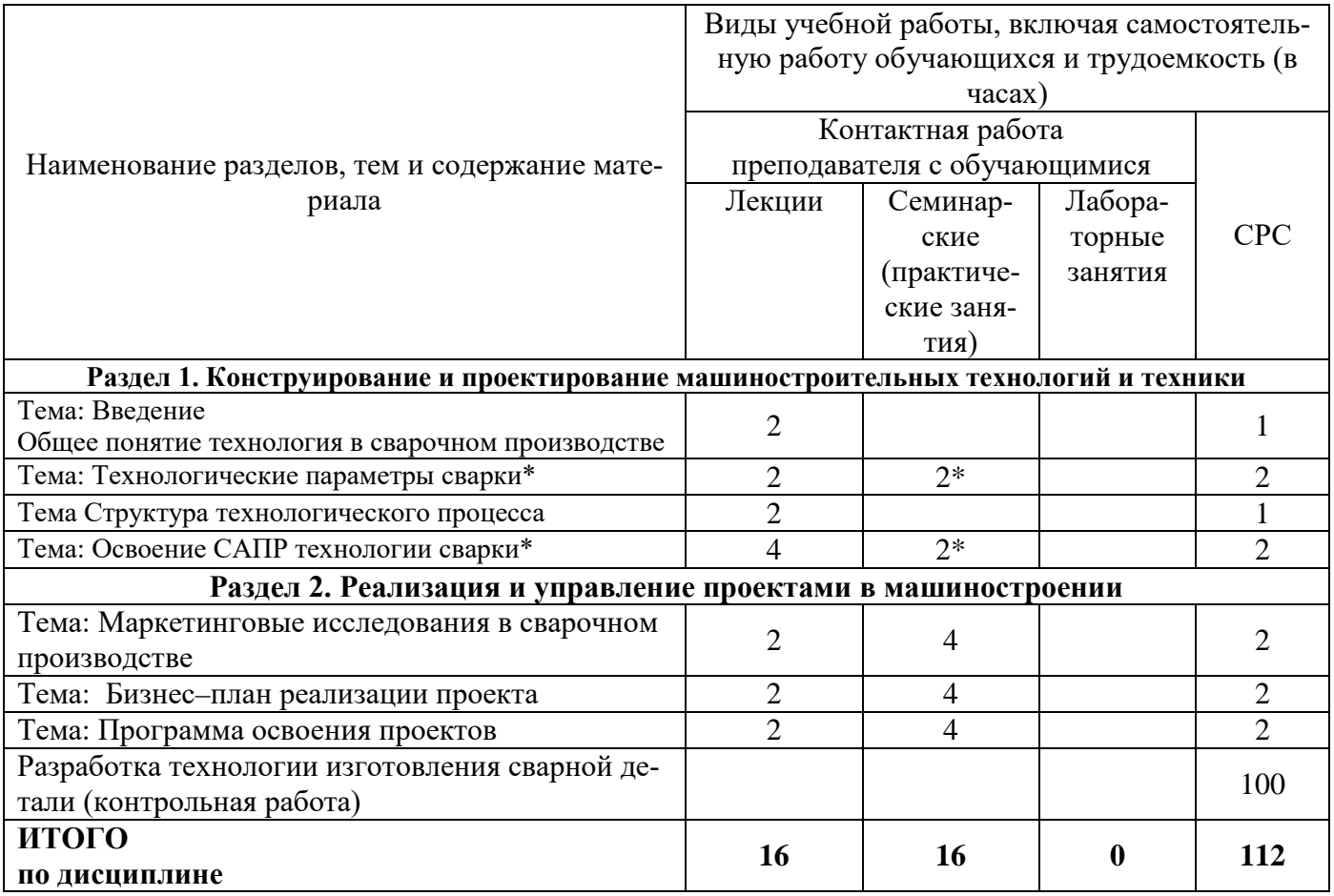

\* реализуется в форме практической подготовки

### 6 Внеаудиторная самостоятельная работа обучающихся по дисциплине (модулю)

При планировании самостоятельной работы студенту рекомендуется руководствоваться следующим распределением часов на самостоятельную работу (таблица 4):

Таблица 4 - Рекомендуемое распределение часов на самостоятельную работу

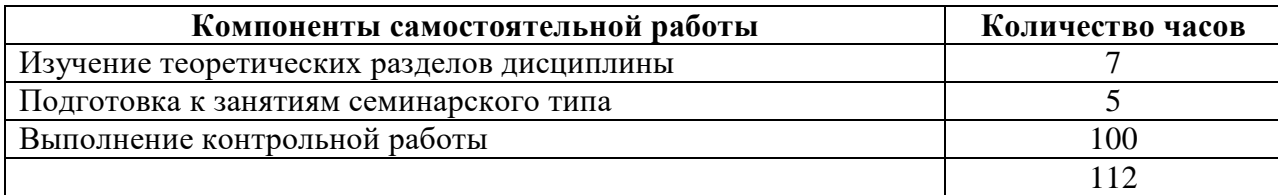

### **7 Оценочные средства для проведения текущего контроля и промежуточной аттестации обучающихся по дисциплине (модулю)**

Фонд оценочных средств для проведения текущего контроля успеваемости и промежуточной аттестации представлен в Приложении 1.

Полный комплект контрольных заданий или иных материалов, необходимых для оценивания результатов обучения по дисциплине (модулю), практике хранится на кафедре-разработчике в бумажном и электронном виде.

### **8 Учебно-методическое и информационное обеспечение дисциплины (модуля)**

### **8.1 Основная литература**

1.Токмин, А. М. Выбор материалов и технологий в машиностроении [Электронный ресурс]: учебное пособие / А.М. Токмин и др. - М.: НИЦ ИНФРА-М; Красноярск: Сибирский федеральный ун-т, 2017. - 235 с // ZNANIUM.COM : электронно-библиотечная система. – Режим доступа: http://www.znanium.com/catalog.php, ограниченный. – Загл. с экрана.

2.Верещагина Я.А. Инновационные технологии. Введение в нанотехнологии [Электронный ресурс] : учебное пособие / Я.А. Верещагина. — Казань: Казанский национальный исследовательский технологический университет, 2009. — 115 c. // IPRbooks : электронно-библиотечная система. – Режим доступа: http://www.iprbookshop.ru/61850.html, ограниченный. – Загл. с экрана.

### **8.2 Дополнительная литература**

1.Наукоёмкие технологии машиностроительного производства. Физико-химические методы и технологии : учебное пособие для вузов / Ю. А. Моргунов, Д. В. Панов, Б. П. Саушкин, С. Б. Саушкин; под ред. Б.П.Саушкина. - М.: Форум, 2013. - 925с.

2.Прогрессивные машиностроительные технологии, оборудование и инструменты: Монография. Т.2 / А. Ю. Албагачиев, А. А. Дьяконов, О. Ю. Еренков и др.; Под ред. А.В.Киричека. - М.: Спектр, 2014. - 302с.

3.Сторожук, О.А. Моделирование и вариантное прогнозирование развития техники : монография / О. А. Сторожук. - М.: Машиностроение, 2005. - 252с.: ил.

4.Инженерные основы современных технологий. Средства технологического оснащения машиностроительного производства: учебник для вузов / Ю. М. Передрей, В. В. Волков, В. Б. Моисеев, А. Г. Схиртладзе. - Старый Оскол: Изд-во ТНТ, 2015. - 199с.: ил.

5.Инженерные основы современных технологий. Технологии изготовления изделий: учебник для вузов / Ю. М. Передрей, В. В. Волков, В. Б. Моисеев, А. Г. Схиртладзе. - Старый Оскол: Изд-во ТНТ, 2015. - 335с.: ил.

6.Джонс Дж. К. Методы проектирования: пер. с англ. – 2-е изд.,доп. – М.: Мир, 1986. – 326 с. (Загл. 1-го изд: Инженерное и художественное проектирование).

7.Поиск новых идей: от озарения к технологии (Теория и практика решения изобретательских задач) / Г.С. Альтшуллер, Б.Л. Злотин, А.В. Зусман, В.И. Филатов. – Кишинев: Картя Молдовеняскэ, 1989. – 381 с.

### **8.3 Методические указания для студентов по освоению дисциплины**

Системы автоматизированного проектирования (САПР) стали основным инструментом работы инженеров практически во всех отраслях промышленности. Для решения задач технологической подготовки производства наиболее широкое распространение получили САПР технологических процессов (ТП), которые позволяют существенно повысить качество и скорость технологического проектирования.

Функциональность существующих коммерческих САПР ТП ориентирована на автоматизацию общих задач технологического проектирования для разных видов производства: формирование текста ТП, подбор оборудования и средств оснащения, выпуск технологической документации, поддержка справочных информационных массивов. Методология автоматизированного проектирования в САПР ТП в настоящее время достаточно отработана и содержит набор стандартных методов:

- диалоговое проектирование (с использованием баз данных);
- проектирование на основе техпроцесса-аналога;
- проектирование с применением часто повторяемых технологических решений;
- проектирование на основе групповых и типовых техпроцессов;

• проектирование на основе технологического описания (кодирования) геометрии обрабатываемых поверхностей.

Указанные методы могут использоваться практически для любых видов производства. Вместе с тем очевидно, что для эффективной разработки ТП сварки с помощью САПР требуется решение ряда специализированных вопросов:

• автоматизированный подбор сварочных материалов по определенным наборам критериев;

• автоматизированное получение объективных режимов сварки;

• автоматизированный расчет норм расхода вспомогательных материалов (электродов, газов и пр.), электроэнергии, основного и вспомогательного времени на сварочный переход;

• создание единого механизма описания алгоритмов для различных способов сварки;

• создание единой рабочей среды технолога, в которой представлена вся необходимая конструкторская и технологическая информация (как текстовая, так и графическая).

Анализ, проведенный специалистами АСКОН, показал, что применение традиционной методологии автоматизированного проектирования к разработке ТП сварки не позволяет достичь высокой степени автоматизации в силу следующих причин:

- многовариантность сочетаний различных параметров и условий сварки в ТП;
- проблемы учета специфики ТП сварки в типовой модели САПР;

• сложность в оптимизации представления справочных данных по сварке пользователю на основе традиционных интерфейсов;

• специфические требования к расчету режимов обработки (сварки).

Необходимо также подчеркнуть, что назначение режимов сварки — один из самых важных этапов в подготовке технологической документации сварочного производства. Решение данного вопроса обычно осуществляется путем использования различных расчетных методов, основанных на теории тепловых процессов при сварке. Эти методы позволяют с достаточной достоверностью определять параметры режима, но применимы для ограниченной группы марок материалов, типов сварных швов и видов сварки. Вместе с тем на предприятиях зачастую назначаются режимы, полученные опытным путем либо взятые из справочников. Следовательно, в САПР ТП должно обеспечиваться использование как реальной информации о режимах сварки, так и пользовательских алгоритмов для их расчета.

Таким образом, для эффективного решения обозначенных выше вопросов требуется поиск нового подхода к автоматизированному проектированию технологических процессов сварки.

В основу разработки актуального решения был заложен следующий принцип: инженер, ориентируясь на возможности предприятия, формирует определенные технологические решения уже при проектировании сварной конструкции. Носителем такой информации являются стандартные конструктивные элементы (КЭ) сварных швов, указанные в нормативной или справочной документации. Так, в государственных стандартах на КЭ сварных швов регламентируется их конфигурация и геометрические размеры в зависимости от толщины кромок и способа сварки. Таким образом, автоматизация технологического проектирования сварки должна базироваться на максимально эффективном применении конструктивных (точнее, конструкторско-технологических) элементов (КТЭ) сварных швов, которые фактически служат связующим звеном между конструкцией сварного изделия и технологией его изготовления.

В качестве инструментальной основы для создания специализированной среды проектирования техпроцессов сварки выбрана САПР ТП ВЕРТИКАЛЬ, поскольку в ней уже решены некоторые важные вопросы:

• введено понятие КТЭ как объекта технологии;

• разработана методология и мощный инструментарий использования КТЭ для автоматизации технологического проектирования;

• создана единая среда с отображением как конструкторской, так и технологической информации;

• разработаны средства автоматического формирования комплектов технологической документации.

Прикладной модуль «Система расчета режимов сварки к САПР ТП ВЕРТИКАЛЬ» предназначен для комплексной автоматизации работ технолога-сварщика при проектировании техпроцессов сварки. Приложение в рамках функциональности модуля позволяет решить следующие задачи:

- автоматизированный подбор режимов для основных видов сварки;
- автоматизированный подбор сварочных материалов;
- расчет норм расхода сварочных материалов;
- расчет расхода электроэнергии и основного времени на технологический переход;

• генерация готовых фрагментов техпроцесса сварки (наборы операций и переходов) по заданным параметрам сварного шва и способа сварки;

• настройка всех параметров и алгоритмов обработки данных для любых сварных швов и способов сварки.

При проектировании техпроцессов сварки и подборе режимов учитываются конструктивные элементы сварных швов (ГОСТ 5264–80, ГОСТ 14771–76 и др.), положение шва в пространстве, применяемые материалы (основные, вспомогательные), характеристики оборудования и другие необходимые параметры.

Способ сварки деталей может быть указан для всего шва или отдельно для каждого слоя шва. Возможен автоматизированный подбор сварочных материалов с учетом требований к межкристаллитной коррозии и условиям эксплуатации сварной конструкции.

В качестве основы при описании сварочных операций в технологии сварки взят КТЭ сварного шва. Информация о стандартных КТЭ перенесена из нормативно-технической документации в библиотеку конструктивно-технологических элементов. Каждому конструктивному элементу шва сопоставлены определенные технологические блоки и алгоритмы синтеза фрагмента ТП. В каждом таком блоке объединена конструкторская и технологическая информация: геометрические параметры сварных швов, группы свариваемых материалов, способ сварки, фрагменты технологии и исходная информация для расчета режимов либо непосредственно режимы сварки.

Пользователь может самостоятельно добавить и настроить любой конструкторскотехнологический элемент при помощи «Системы администрирования сварочных КТЭ», которая является составной частью САПР.

Для описания КТЭ применяются изображения кромок и шва, их геометрические параметры, а также формулы для расчета площади поперечного сечения шва (площади наплавки или объема). Кроме того, для КТЭ назначаются способы сварки, которыми он может быть выполнен в соответствии с ГОСТ (либо стандартом предприятия), и фрагмент технологии, состоящий из набора параметризованных операций и переходов. Предусмотрено добавление нескольких вариантов фрагментов технологии, а также возможность послойного описания сварного шва (например, если слои шва выполняются различными способами сварки).

Реализованные алгоритмы позволяют в процессе разработки технологии автоматизировать подбор сварочных материалов с учетом способа сварки, основного материала, требований к межкристаллитной коррозии, диапазона рабочих температур сварной конструкции и др.

Каждый способ сварки характеризуется набором определенных параметров и алгоритмом работы, которые тоже могут редактироваться пользователем. Общая структура информационного обеспечения, принятая для проектирования техпроцессов сварки с применением КТЭ, показана на рис. 1.

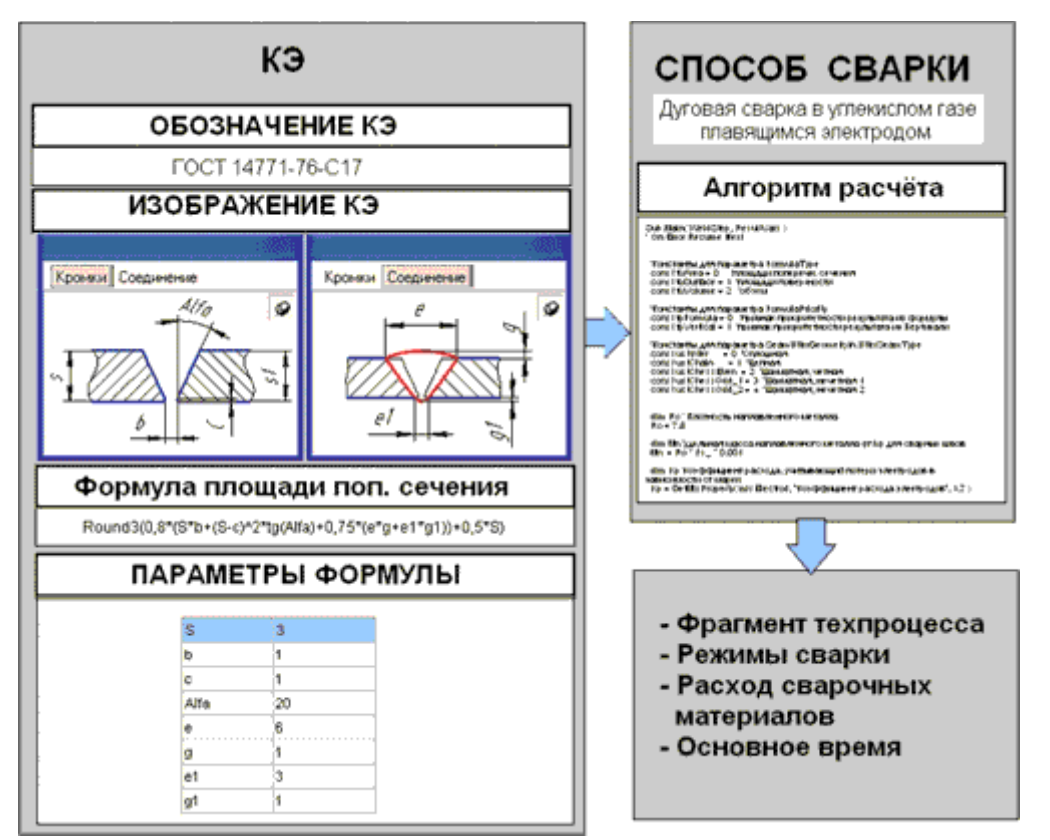

Рис. 1. Структура информационного обеспечения, принятая для проектирования техпроцессов сварки с применением КТЭ

Чтобы обеспечить учет всех особенностей, характерных для разных способов сварки, вся информация (исходная, справочная, расчетная и пр.), необходимая для расчета режимов, объединена в четыре группы:

1. Метод получения режимов сварки:

- расчет режимов по эмпирическим формулам:
- получение режима из таблиц режимов для КЭ.
- 2. Параметры:
	- исходные;
	- внутренние;  $\bullet$
	- результирующие;
	- параметры взаимодействия с внешними модулями.
- 3. Алгоритмы:
	- расчет расхода сварочных материалов;  $\bullet$
	- расчет времени сварки;
	- порядок формирования строки режимов;
	- прочие технологические расчеты.

### 4. Шаблоны вывода результатов расчета.

Указанное структурирование данных позволяет адаптировать систему к расчету любых способов сварки, настраивать конструктивные элементы сварных швов (стандартные и нестандартные), конфигурировать КТЭ (назначать перечень параметров и алгоритмы расчета), а также создавать и вести базы данных по каждому способу сварки.

Следует отметить, что поиск режима для угловых, тавровых и нахлесточных соединений, где в обозначении сварного шва указано значение катета, может проводиться по двум вариантам:

по номинальному значению катета, указанного в параметрах формулы для расчета площади поперечного сечения сварного шва;

по значению катета шва, указанного в ходе разработки технологии для конструктивного элемента.

При использовании второго варианта будет выбран режим сварки в соответствии с указанным требуемым значением катета. Площадь поперечного сечения шва и расход сварочных материалов при этом будут пересчитаны автоматически с учетом выбранного катета.

Типовой алгоритм работы технолога в рассматриваемой САПР ТП сварки включает следующие действия:

1. Выбрать из библиотеки требуемый КТЭ сварного шва.

2. Уточнить параметры КТЭ и автоматически получить план его обработки (фрагмент техпроцесса в виде последовательности операций и переходов с указанием средств технологического оснащения).

3. Поместить полученный фрагмент в техпроцесс.

4. Для основных переходов сварки получить в автоматизированном режиме информацию по сварочным материалам (включая нормы расхода), режимам сварки, нормы основного времени и др. Разместить полученные данные в техпроцессе.

5. По окончании проектирования запустить процесс автоматического формирования комплекта технологической документации.

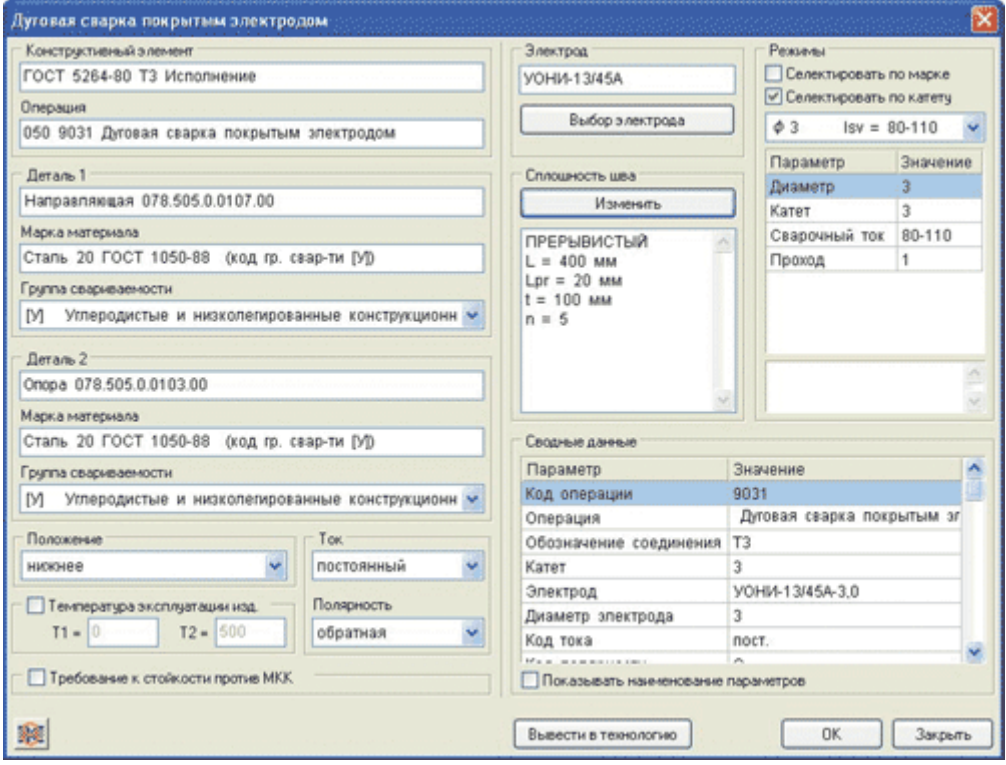

*Рис. 2. Диалоговое меню Системы расчета режимов сварки*

Отметим, что в помощь технологу-сварщику предусмотрены вспомогательные сервисы, которые позволяют вычислить количество участков при прерывистой сварке (прихватке), площадь прерывистой наплавки, оперативно определить геометрические параметры из чертежа и применить их в технологических расчетах (например, длину сварного шва), назначить допуски угловых и линейных размеров. Для этого предназначена Система администрирования сварочных КТЭ и режимы сварки:

- дуговая сварка покрытым электродом (рис. 2);
- дуговая сварка в углекислом газе сплошной проволокой;

• дуговая сварка в инертных газах неплавящимся электродом с присадочным металлом;

• дуговая сварка в инертных газах неплавящимся электродом без присадочного

металла;

- дуговая сварка под флюсом;
- электрошлаковая сварка.

В составе комплекса программных продуктов АСКОН (САПР ТП ВЕРТИКАЛЬ, ЛОЦ-МАН:PLM, КОМПАС-3D и др.) обеспечивается полномасштабная автоматизация работ по виду производства «Сварка» в контексте технологической подготовки производства. Различными компонентами комплекса закрываются следующие задачи:

• автоматизация проектирования техпроцессов сварки;

• автоматическое формирование комплектов технологической документации по виду производства «Сварка» (согласно ГОСТ, СТП);

• формирование сводных ведомостей расхода сварочных материалов и других технологических норм (на узел, изделие, заказ и пр.);

- ведение базы данных по режимам сварки;
- ведение справочника технологических операций сварки;
- ведение справочника сварочного оборудования;

• ведение справочника материалов и сортаментов, применяемых на производстве (включая ведение физических характеристик материалов);

• укрупненный расчет норм трудовых затрат на сварочные операции.

### **Оформление контрольной работы**

1) Контрольная работа выполняется в соответствии с требованиями РД 013-2016 «Текстовые студенческие работы. Правила оформления» и состоят из следующих частей:

- титульный лист;

- содержание;

- введение;

- основную часть;

- заключение;

- список использованных источников;

- приложения (при необходимости).

2) Введение содержит общую характеристику работы. Располагается на отдельной странице.

3) Каждое выполненное задание оформляется отдельным разделом основной части контрольной работы.

4) Заключение располагается на отдельной странице и содержит краткие выводы о проделанной работе. Заключение носит конкретный характер и показывает, что сделал студент в своей работе.

5) Список литературы состоит из нормативно-правовых актов, учебников и учебных пособий, использованных в ходе выполнения задания.

6) Приложения помещают после списка литературы в порядке их отсылки или обращения к ним в тексте.

### **8.4 Современные профессиональные базы данных и информационные справочные системы, используемые при осуществлении образовательного процесса по дисциплине**

1. Единое окно доступа к образовательным ресурсам [Электронный ресурс]. – Режим дос.тупа: http://window.edu.ru, свободный. - Загл. с экрана.

2. Научная электронная библиотека [Электронный ресурс]. – Режим доступа: https://elibrary.ru/defaultx.asp, свободный. - Загл. с экрана.

3. Приложение для поддержки обучения и процесса преподавания с помощью интерактивных модулей learningapps.org [Электронный ресурс]. – Режим доступа: https://learningapps.org/, свободный. – Загл. с экрана.

4. Портал «Открытое образование СПбГЭТУ «ЛЭТИ» [Электронный ресурс]. – Режим доступа: https://openedu.ru/, свободный. – Загл. с экрана.

5. Портал «Дистанционные курсы МГУ» [Электронный ресурс]. – Режим доступа: https://distant.msu.ru/, свободный. – Загл. с экрана.

6. Портал «Национальный открытый университет «Интуит» [Электронный ресурс]. – Режим доступа: https://www.intuit.ru/, свободный. – Загл. с экрана.

7. Портал «МГТУ «СТАНКИН» «Универсариум» [Электронный ресурс]. – Режим доступа: https://universarium.org, свободный. – Загл. с экрана.

8. Портал «МГТУ им. Н.Э. Баумана» [Электронный ресурс]. – Режим доступа: https://openedu.ru/, свободный. – Загл. с экрана.

### **8.5 Перечень ресурсов информационно-телекоммуникационной сети «Интернет», необходимых для освоения дисциплины (модуля)**

1. Единое окно доступа к информационным ресурсам [Электронный ресурс]. – Режим доступа: [http://window.edu.ru](http://window.edu.ru/), свободный. – Загл. с экрана.

2. Научная электронная библиотека «Киберленинка» [Электронный ресурс]. – Режим доступа: https://cyberleninka.ru, свободный. – Загл. с экрана.

3. «eLIBRARY.RU» [Электронный ресурс]: научная электронная библиотека. – Режим доступа: http://elibrary.ru

### **8.6 Лицензионное программное обеспечение, используемое при осуществлении образовательного процесса по дисциплине**

Таблица 6 – Перечень используемого программного обеспечения

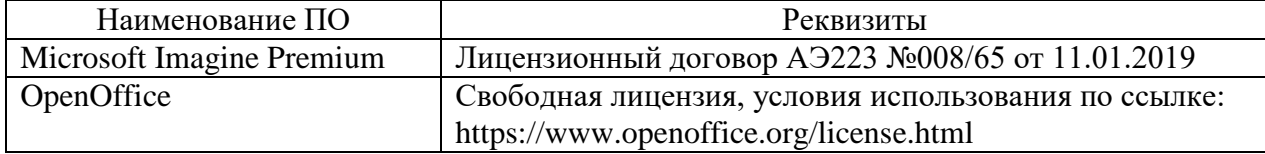

### **9 Организационно-педагогические условия**

Организация образовательного процесса регламентируется учебным планом и расписанием учебных занятий. Язык обучения (преподавания) — русский. Для всех видов аудиторных занятий академический час устанавливается продолжительностью 45 минут.

При формировании своей индивидуальной образовательной траектории обучающийся имеет право на перезачет соответствующих дисциплин и профессиональных модулей, освоенных в процессе предшествующего обучения, который освобождает обучающегося от необходимости их повторного освоения.

### **9.1 Образовательные технологии**

Учебный процесс при преподавании курса основывается на использовании традиционных, инновационных и информационных образовательных технологий. Традиционные образовательные технологии представлены лекциями и семинарскими (практическими) занятиями. Инновационные образовательные технологии используются в виде широкого применения активных и интерактивных форм проведения занятий. Информационные образовательные технологии реализуются путем активизации самостоятельной работы студентов в информационной образовательной среде.

### **9.2 Занятия лекционного типа**

Лекционный курс предполагает систематизированное изложение основных вопросов учебного плана.

На первой лекции лектор обязан предупредить студентов, применительно к какому базовому учебнику (учебникам, учебным пособиям) будет прочитан курс.

Лекционный курс должен давать наибольший объем информации и обеспечивать более глубокое понимание учебных вопросов при значительно меньшей затрате времени, чем это требуется большинству студентов на самостоятельное изучение материала.

### **9.3 Занятия семинарского типа**

Семинарские занятия представляют собой детализацию лекционного теоретического материала, проводятся в целях закрепления курса и охватывают все основные разделы.

Основной формой проведения семинаров является обсуждение наиболее проблемных и сложных вопросов по отдельным темам, а также разбор примеров и ситуаций в аудиторных условиях. В обязанности преподавателя входят: оказание методической помощи и консультирование студентов по соответствующим темам курса.

Активность на семинарских занятиях оценивается по следующим критериям:

- ответы на вопросы, предлагаемые преподавателем;
- участие в дискуссиях;
- выполнение проектных и иных заданий;
- ассистирование преподавателю в проведении занятий.

Ответ должен быть аргументированным, развернутым, не односложным, содержать ссылки на источники.

Доклады и оппонирование докладов проверяют степень владения теоретическим материалом, а также корректность и строгость рассуждений.

Оценивание заданий, выполненных на семинарском занятии, входит в накопленную оценку.

### **9.4 Самостоятельная работа обучающихся по дисциплине (модулю)**

Самостоятельная работа студентов – это процесс активного, целенаправленного приобретения студентом новых знаний, умений без непосредственного участия преподавателя, характеризующийся предметной направленностью, эффективным контролем и оценкой результатов деятельности обучающегося.

Цели самостоятельной работы:

 систематизация и закрепление полученных теоретических знаний и практических умений студентов;

углубление и расширение теоретических знаний;

 формирование умений использовать нормативную и справочную документацию, специальную литературу;

 развитие познавательных способностей, активности студентов, ответственности и организованности;

 формирование самостоятельности мышления, творческой инициативы, способностей к саморазвитию, самосовершенствованию и самореализации;

развитие исследовательских умений и академических навыков.

Самостоятельная работа может осуществляться индивидуально или группами студентов в зависимости от цели, объема, уровня сложности, конкретной тематики.

Технология организации самостоятельной работы студентов включает использование информационных и материально-технических ресурсов университета.

Контроль результатов внеаудиторной самостоятельной работы студентов может проходить в письменной, устной или смешанной форме.

Студенты должны подходить к самостоятельной работе как к наиважнейшему средству закрепления и развития теоретических знаний, выработке единства взглядов на отдельные вопросы курса, приобретения определенных навыков и использования профессиональной литературы.

### **9.5 Методические указания для обучающихся по освоению дисциплины**

При изучении дисциплины обучающимся целесообразно выполнять следующие рекомендации:

1. Изучение учебной дисциплины должно вестись систематически.

2. После изучения какого-либо раздела по учебнику или конспектным материалам рекомендуется по памяти воспроизвести основные термины, определения, понятия раздела.

3. Особое внимание следует уделить выполнению отчетов по практическим занятиям и индивидуальным комплексным заданиям на самостоятельную работу.

4. Вся тематика вопросов, изучаемых самостоятельно, задается на лекциях преподавателем. Им же даются источники (в первую очередь вновь изданные в периодической научной литературе) для более детального понимания вопросов, озвученных на лекции.

При самостоятельной проработке курса обучающиеся должны:

просматривать основные определения и факты;

 повторить законспектированный на лекционном занятии материал и дополнить его с учетом рекомендованной по данной теме литературы;

 изучить рекомендованную литературу, составлять тезисы, аннотации и конспекты наиболее важных моментов;

самостоятельно выполнять задания, аналогичные предлагаемым на занятиях;

использовать для самопроверки материалы фонда оценочных средств.

### **Методические указания при работе над конспектом лекции**

В ходе лекционных занятий необходимо вести конспектирование учебного материала. Обращать внимание на категории, формулировки, раскрывающие содержание тех или иных явлений и процессов, научные выводы и практические рекомендации, положительный опыт в ораторском

искусстве. Желательно оставить в рабочих конспектах поля, на которых делать пометки из рекомендованной литературы, дополняющие материал прослушанной лекции, а также подчеркивающие особую важность тех или иных теоретических положений. Задавать преподавателю уточняющие вопросы с целью уяснения теоретических положений, разрешения спорных ситуаций и т.д.

Методические указания по самостоятельной работе над изучаемым материалом и при подготовке к практическим занятиям

Начинать надо с изучения рекомендованной литературы. Необходимо помнить, что на лекции обычно рассматривается не весь материал, а только его часть. Остальная его часть восполняется в процессе самостоятельной работы. В связи с этим работа с рекомендованной литературой обязательна. Особое внимание при этом необходимо обратить на содержание основных положений и выводов, объяснение явлений и фактов, уяснение практического приложения рассматриваемых теоретических вопросов. В процессе этой работы необходимо стремиться понять и запомнить основные положения рассматриваемого материала, примеры, поясняющие его, а также разобраться в иллюстративном материал и т.д.

### Метолические указания по выполнению контрольной работы

При выполнении КтР в первую очередь следует использовать рекомендованную литературу (см. подраздел 8), а также ресурсы информационно-телекоммуникационной сети «Интернет». Защита индивидуального задания проводится в форме презентации. При защите учитывается соответствие изложенного материала заданию, полнота изложения материала.

10 Описание материально-технического обеспечения, необходимого для осуществления образовательного процесса по дисциплине (модулю)

### 10.3 Учебно-лабораторное оборудование

| Аудитория | Наименование аудитории<br>(лаборатории)              | Используемое оборудование                                                                                                    |
|-----------|------------------------------------------------------|----------------------------------------------------------------------------------------------------|
| 221/2     | Лаборатория обработки ме-<br>таллов давлением, медиа | Оборудование для презентации учебного материа-<br>ла: проектор, экран, ПЭВМ и учебно-наглядные<br>пособия (в электронном виде). |
| 218/2     | Компьютерный зал                                     | 12 ПЭВМ и учебно-наглядные пособияя (элек-<br>тронном виде). Выход в интернет, в том числе че-<br>pes wi-fi.                    |

Таблица 7 - Перечень оборудования лаборатории

#### 10.4 Технические и электронные средства обучения

### Лекционные занятия.

Аудитории для лекционных занятий укомплектованы мебелью и техническими средствами обучения, служащими для представления учебной информации большой аудитории (наборы демонстрационного оборудования (проектор, экран, компьютер), учебно-наглядные пособия, тематические иллюстрации).

### Практические занятия.

Аудитории для практических занятий укомплектованы специализированной мебелью и техническими средствами обучения (проектор, экран, компьютер).

### Самостоятельная работа.

Помещения для самостоятельной работы оснащены компьютерной техникой с возможностью подключения к сети «Интернет» и доступом к электронной информационнообразовательной среде КнАГУ:

- читальный зал НТБ КнАГУ;

- компьютерные классы (ауд. 218 корпус  $N_2$ 2).

### 11 Иные свеления

### **Методические рекомендации по обучению лиц с ограниченными возможностями здоровья и инвалидов**

Освоение дисциплины обучающимися с ограниченными возможностями здоровья может быть организовано как совместно с другими обучающимися, так и в отдельных группах. Предполагаются специальные условия для получения образования обучающимися с ограниченными возможностями здоровья.

Профессорско-педагогический состав знакомится с психолого-физиологическими особенностями обучающихся инвалидов и лиц с ограниченными возможностями здоровья, индивидуальными программами реабилитации инвалидов (при наличии). При необходимости осуществляется дополнительная поддержка преподавания тьюторами, психологами, социальными работниками, прошедшими подготовку ассистентами.

В соответствии с методическими рекомендациями Минобрнауки РФ (утв. 8 апреля 2014 г. N АК-44/05вн) в курсе предполагается использовать социально-активные и рефлексивные методы обучения, технологии социокультурной реабилитации с целью оказания помощи в установлении полноценных межличностных отношений с другими студентами, создании комфортного психологического климата в студенческой группе. Подбор и разработка учебных материалов производятся с учетом предоставления материала в различных формах: аудиальной, визуальной, с использованием специальных технических средств и информационных систем.

Освоение дисциплины лицами с ОВЗ осуществляется с использованием средств обучения общего и специального назначения (персонального и коллективного использования). Материально-техническое обеспечение предусматривает приспособление аудиторий к нуждам лиц с ОВЗ.

Форма проведения аттестации для студентов-инвалидов устанавливается с учетом индивидуальных психофизических особенностей. Для студентов с ОВЗ предусматривается доступная форма предоставления заданий оценочных средств, а именно:

 в печатной или электронной форме (для лиц с нарушениями опорно-двигательного аппарата);

 в печатной форме или электронной форме с увеличенным шрифтом и контрастностью (для лиц с нарушениями слуха, речи, зрения);

методом чтения ассистентом задания вслух (для лиц с нарушениями зрения).

Студентам с инвалидностью увеличивается время на подготовку ответов на контрольные вопросы. Для таких студентов предусматривается доступная форма предоставления ответов на задания, а именно:

 письменно на бумаге или набором ответов на компьютере (для лиц с нарушениями слуха, речи);

 выбором ответа из возможных вариантов с использованием услуг ассистента (для лиц с нарушениями опорно-двигательного аппарата);

устно (для лиц с нарушениями зрения, опорно-двигательного аппарата).

При необходимости для обучающихся с инвалидностью процедура оценивания результатов обучения может проводиться в несколько этапов.

## **ФОНД ОЦЕНОЧНЫХ СРЕДСТВ[1](#page-15-0) по дисциплине**

### **Методология создания и внедрения новой техники и технологий**

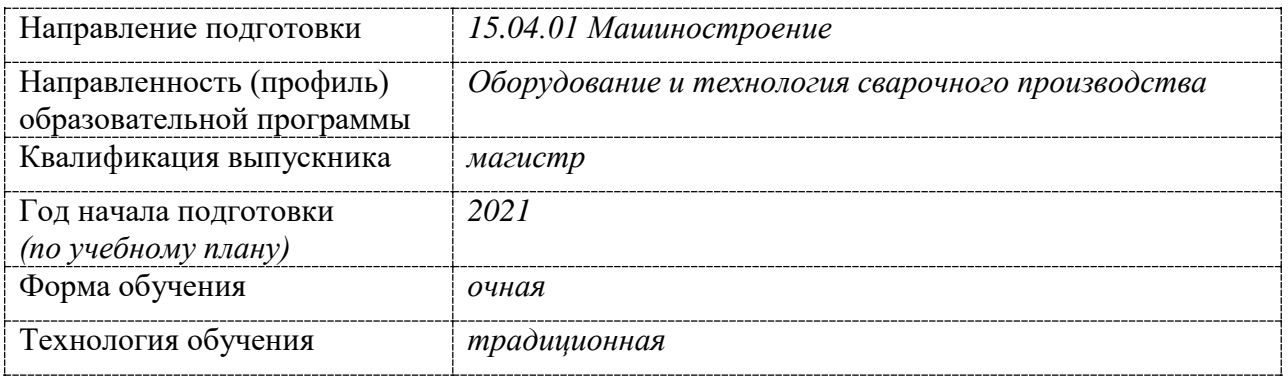

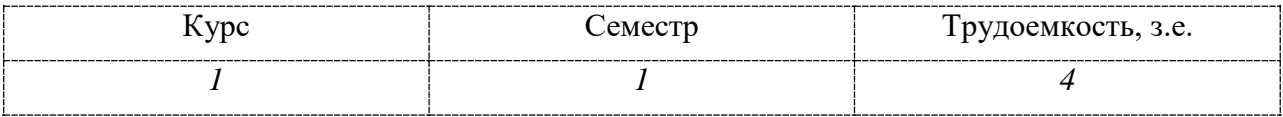

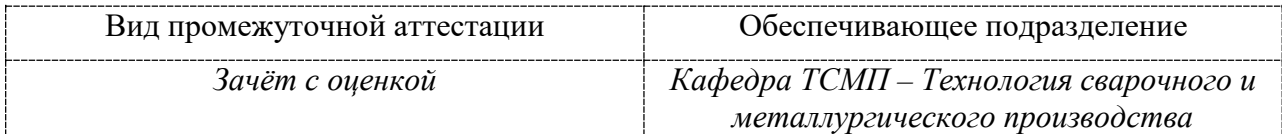

<span id="page-15-0"></span> $1$  В данном приложении представлены типовые оценочные средства. Полный комплект оценочных средств, включающий все варианты заданий (тестов, контрольных работ и др.), предлагаемых обучающемуся, хранится на кафедре в бумажном и электронном виде.

# 1 Перечень планируемых результатов обучения по дисциплине (модулю),<br>соотнесенных с планируемыми результатами образовательной программы

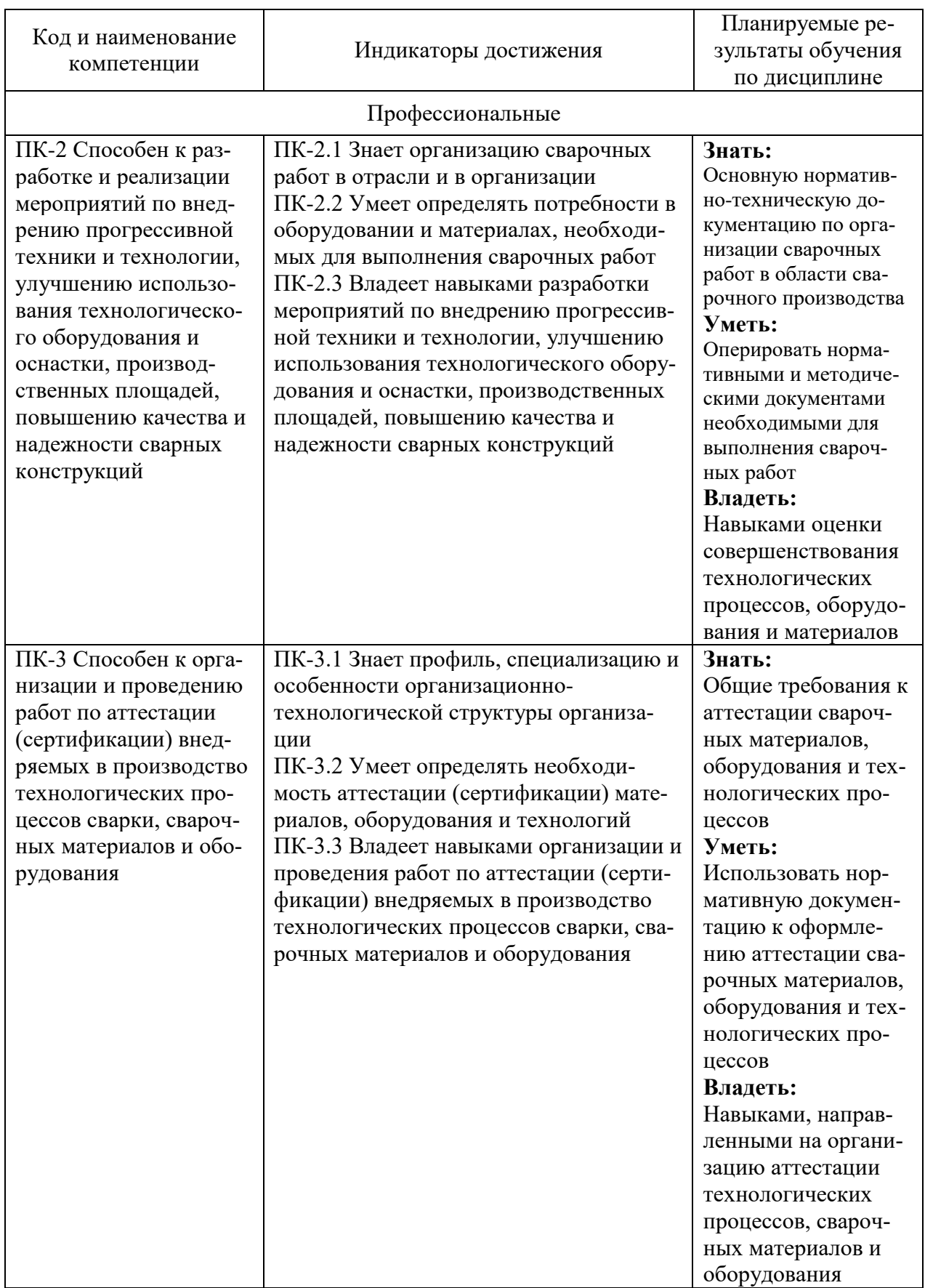

### Таблица 1 - Компетенции и индикаторы их достижения

Таблица 2 – Паспорт фонда оценочных средств

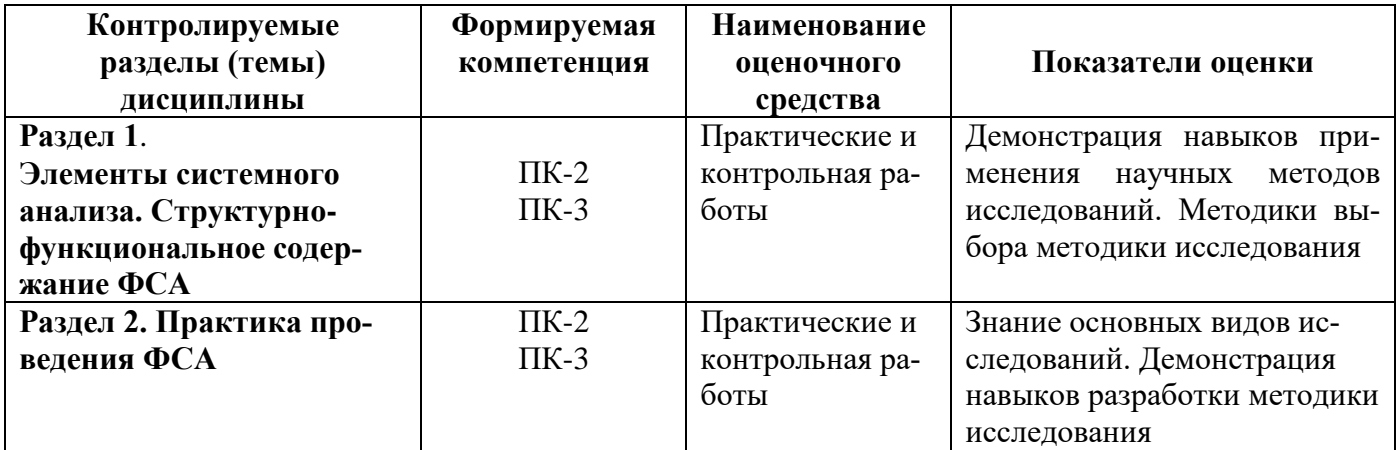

### **2 Методические материалы, определяющие процедуры оценивания знаний, умений, навыков и (или) опыта деятельности, характеризующие процесс формирования компетенций**

Методические материалы, определяющие процедуры оценивания знаний, умений, навыков и (или) опыта деятельности, представлены в виде технологической карты дисциплины (таблица 3).

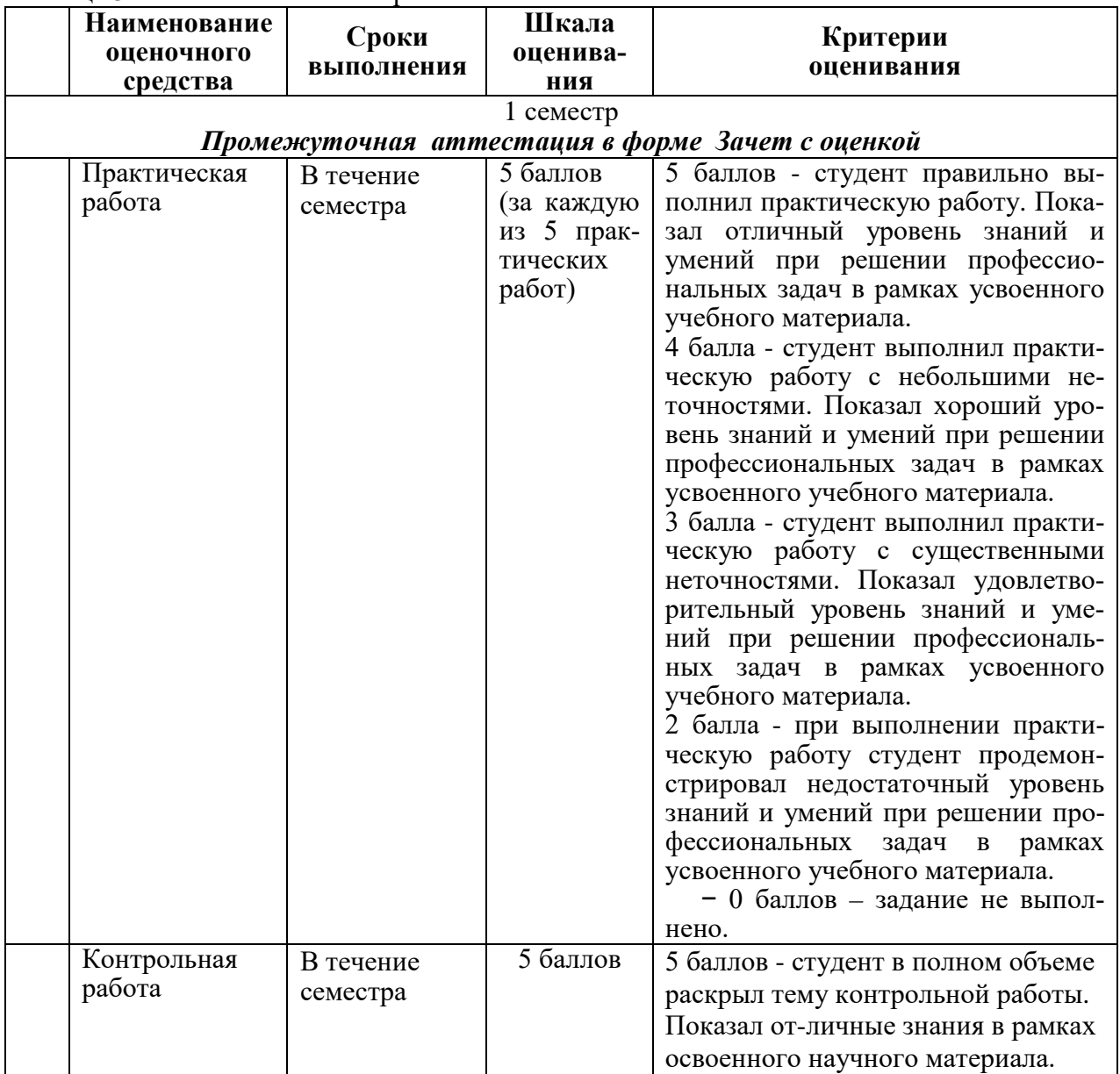

Таблица 3 – Технологическая карта

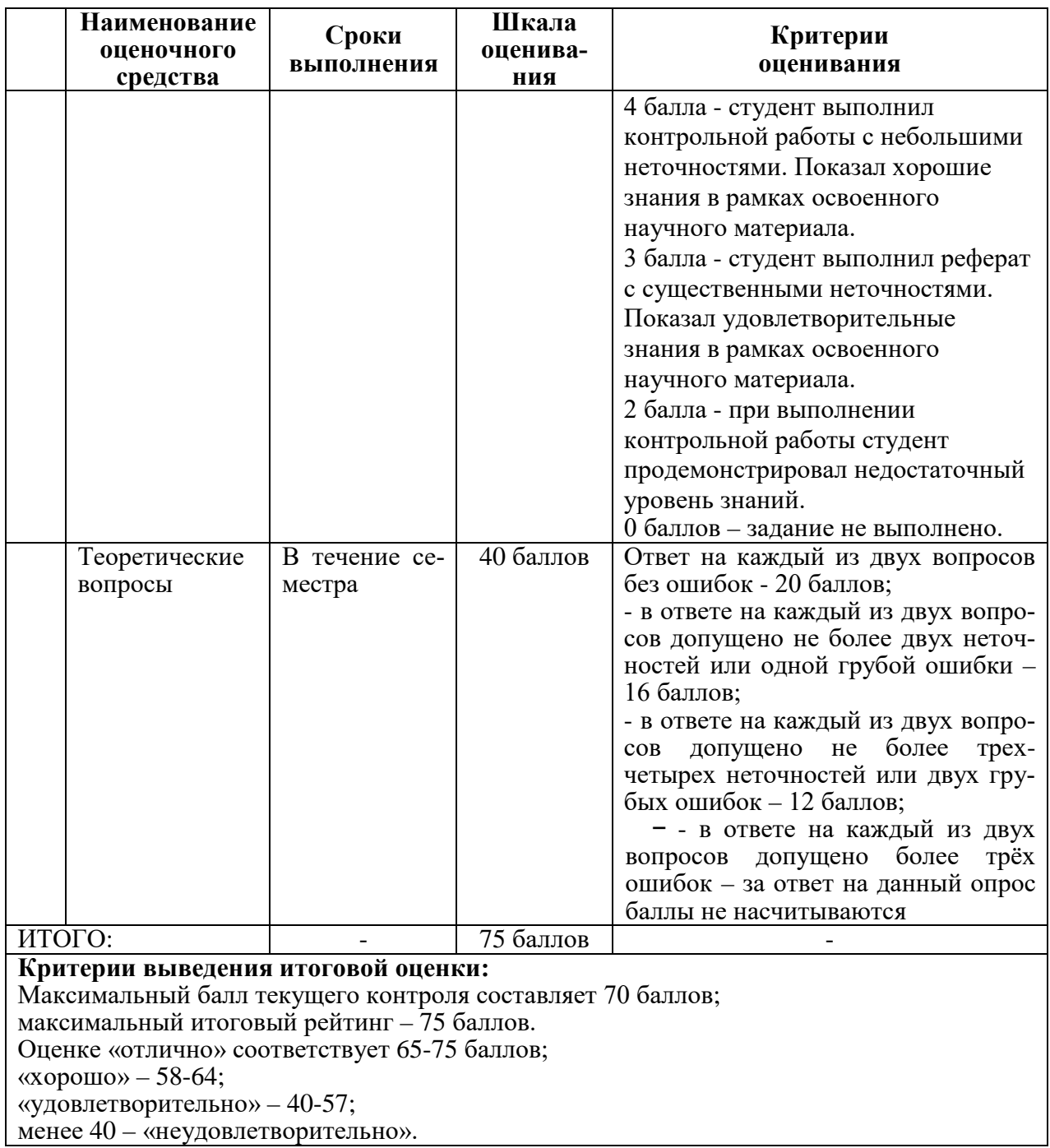

### 3 Типовые контрольные задания или иные материалы, необходимые для оценки знаний, умений, навыков и (или) опыта деятельности, характеризующие процесс формирования компетенций в ходе освоения образовательной программы

### 3.1 Задания для текущего контроля успеваемости

### Задания на практические работы

### Практическая работа №1

Тема: Технологические параметры сварки

- 1. Определить основные параметры технологического процесса
- 2. Установить диапазон регулирования
- 3. Определить взаимосвязь между входными и выходными параметрами технологического пронесса
- 4. Определить методику расчета основных технологических параметров

### Практическая работа №2

Тема: Освоение САПР технологии сварки

- 1. Освоить программное обеспечение, позволяющее проектировать технологические процессы создания сварных конструкций, имеющееся в университете
- 2. Разработать технологический процесс изготовления изделия

### Практическая работа №3

Тема: Маркетинговые исследования в сварочном производстве

- 1. Провести маркетинговые исследования по выявлению возможности реализации разработанной технологии на машиностроительных предприятиях России.
- 2. Составить отчет

### Практическая работа №4

### Тема: Бизнес – план реализации проекта

Произвести разработку бизнес-плана реализации разработанного технологического про-1. цесса на машиностроительном предприятии

### Форма составления бизнес-плана

### 1. Обшие положения

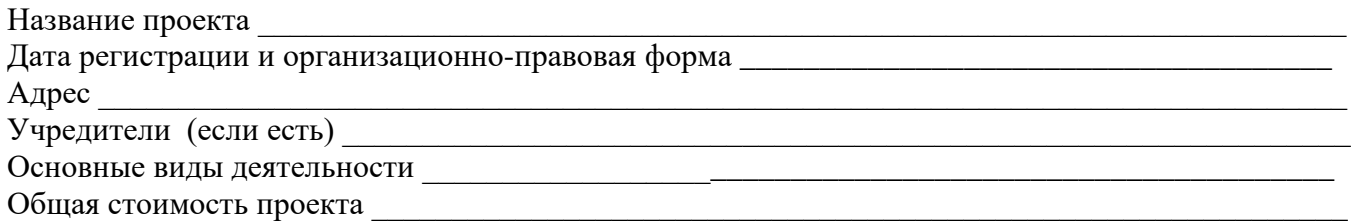

### 2. Описание продукции

Таблица 1 - Виды продукции (товары, работы, услуги), предлагаемые потребителям:

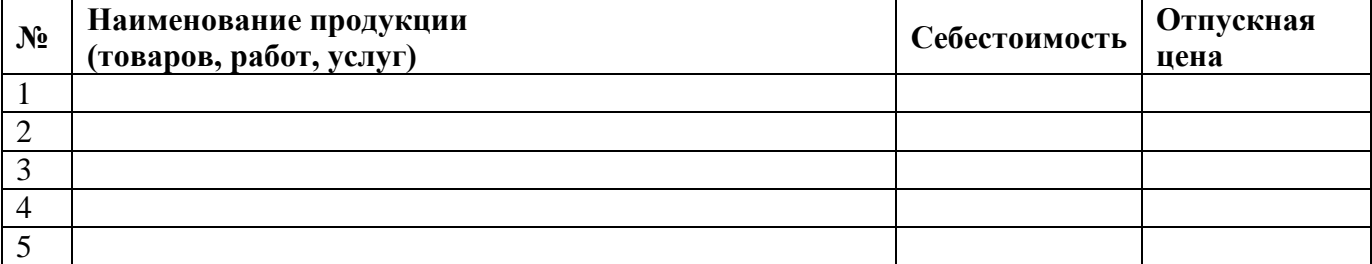

Качественная характеристика продукции.

### **3. Расчет стоимости проекта**

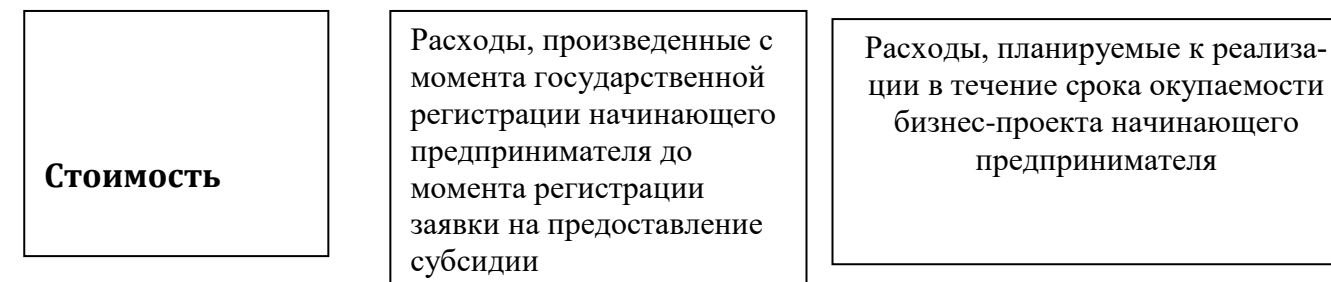

Таблица 2 - Расходы, произведенные с момента государственной регистрации начинающего предпринимателя до момента регистрации заявки на предоставление субсидии

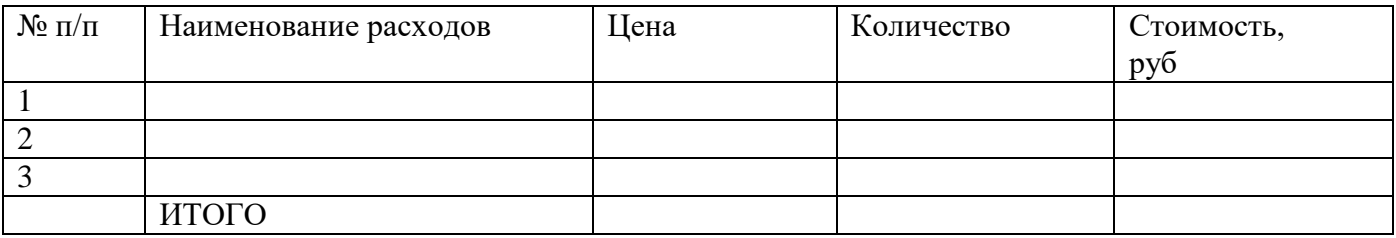

Таблица 3 - Расходы, планируемые к реализации в течении срока окупаемости бизнес-проекта начинающего предпринимателя

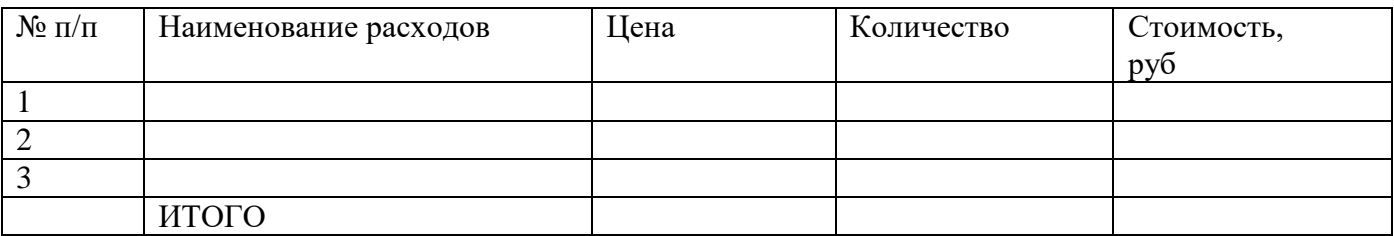

### **4. Производственный план**

Планируемые сроки и объемы производства продукции (оказания услуг). Расчет себестоимости.

### **5. План по маркетингу и объему продаж**

Анализ потребностей и проблем рынка (потребители, посредники, конкуренты, поставщики). Место организации /ИП/ на рынке. Способы преодоления конкуренции. Планируемые мероприятия по организации рекламы, стимулированию продаж и т.д.

Способы продвижения продукции. Целевые рынки сбыта. Информация об уже заключенных договорах поставки( с приложением договоров) или предварительных договоренностях, если таковые имеются.

### **6. Ценовая политика**

Обоснованность данной ценовой политики. Факторы, влияющие на колебания цен (например, сезонность, отсутствие постоянных поставщиков и пр.)

### **7. Анализ рисков**

Анализ слабых сторон проекта. Трудности и возможные «подводные камни», которые могут помешать успешной реализации проекта.

### **8. Расчет потребности в персонале**

Таблица 4 – Расчет показателей

| $N_2$                                                 | Должность | Заработная плата в ме- | Дата (месяц) ввода рабоче- |  |
|-------------------------------------------------------|-----------|------------------------|----------------------------|--|
|                                                       |           | сяц                    | го места                   |  |
| На постоянной основе                                  |           |                        |                            |  |
|                                                       |           |                        |                            |  |
| ⌒                                                     |           |                        |                            |  |
| На условиях вторичной занятости (по совместительству) |           |                        |                            |  |
| 3                                                     |           |                        |                            |  |
| 4                                                     |           |                        |                            |  |
| На условиях временной (сезонной) занятости            |           |                        |                            |  |
|                                                       |           |                        |                            |  |
| 6                                                     |           |                        |                            |  |

### **Помещение, используемое в целях ведения предпринимательской деятельности**

Реквизиты документа, подтверждающего право пользования помещением (договор купли-продажи / свидетельство государственной регистрации права собственности / договор аренды помещения / документ, подтверждающий иное право пользования помещением). Адрес. Общая площадь. В случае заключения договора аренды: размер арендной платы, срок действия договора.

<span id="page-21-0"></span> <sup>2</sup> Указать, на какой период создаются рабочие места

### <span id="page-22-2"></span><span id="page-22-1"></span><span id="page-22-0"></span>**11. Финансовый план[3](#page-22-0)**

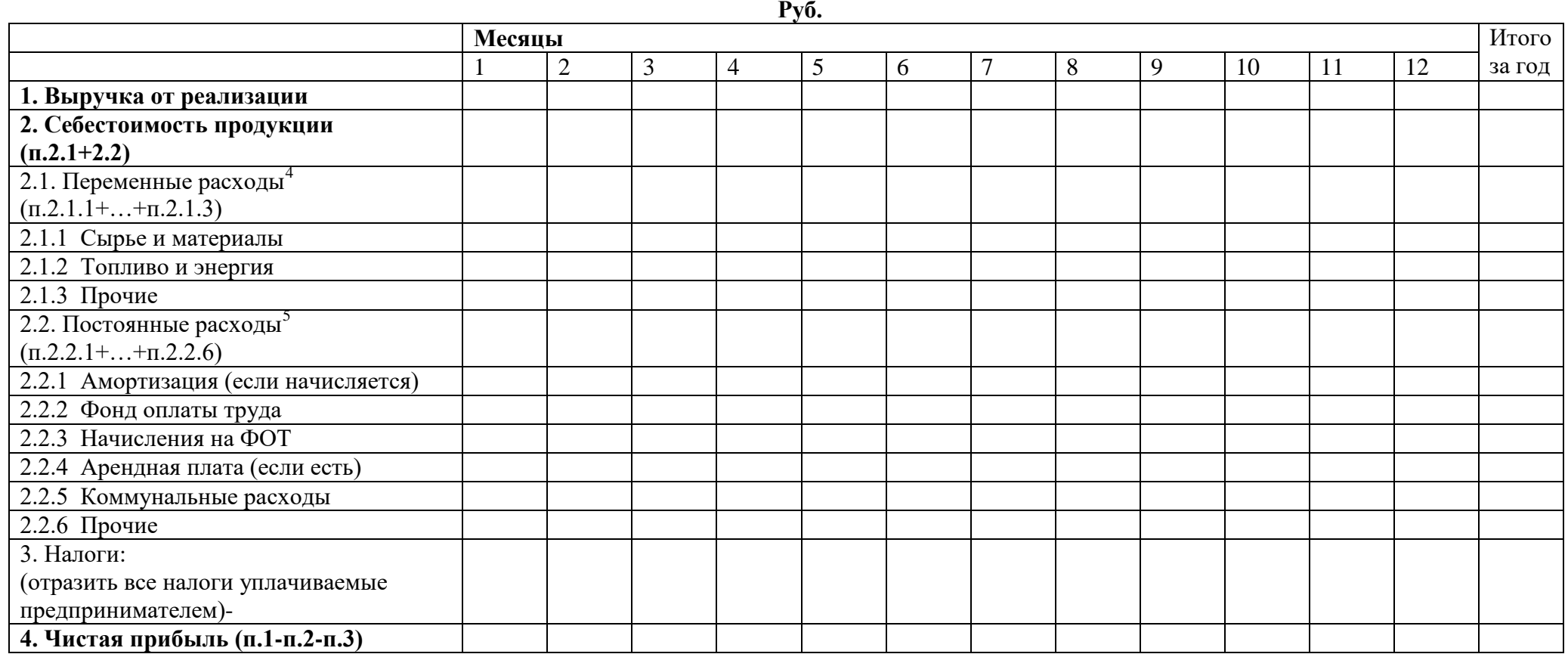

Срок окупаемости бизнес-проекта.

 $^3$  Рассчитывается на весь период срока окупаемости проекта.

<sup>4</sup> Переменные расходы – это расходы, величина которых изменяется в течение года под воздействием различных факторов (экономических, политических, климатических и т.д.).

<sup>&</sup>lt;sup>5</sup> Постоянные расходы - это расходы, величина которых в течение года не меняется (либо эти изменения могут носить единоразовый характер).

### **Практическая работа №5**

Тема: Управление программами освоения проектов

- 1. Расписать роли и должностные обязанности участников бизнес-проекта по реализации разработанной технологии на машиностроительном предприятии (выбрать предприятие г. Комсомольска-на-Амуре)
- 2. Распределить роли по студентам
- 3. Провести игру согласование и управление реализацией проекта

### **Контрольная работа**

Контрольная работа выполняется по способам сварки и родственным ей технологиям и процессам, являющимся объектом диссертационного исследования магистранта. Примеры возможных тематик представлены в таблице 6.

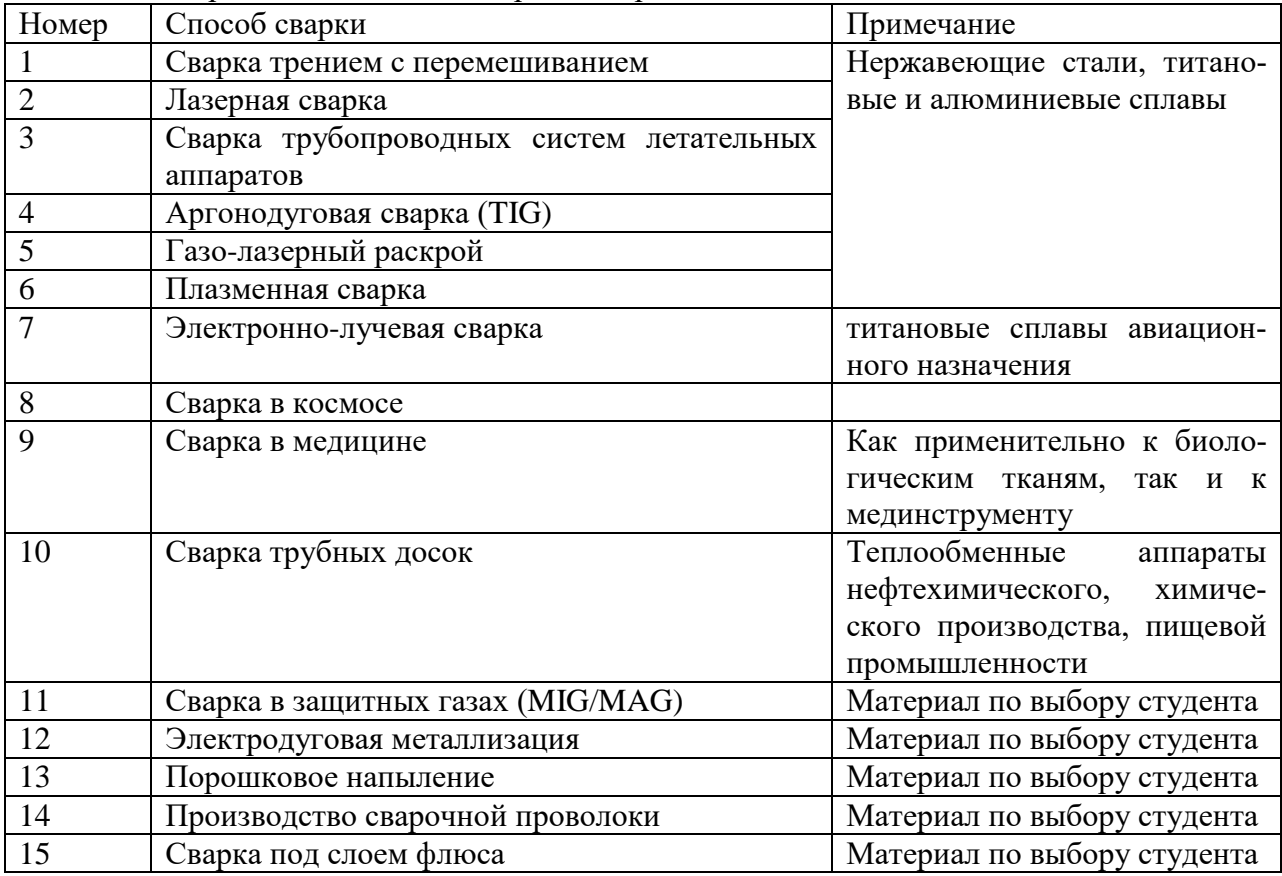

Таблица 6. Варианты тематики контрольной работы

### **Теоретические вопросы**

1. Обобщающие показатели экономической эффективности конкретных научнотехнических мероприятий, обеспечивающие связь с обобщающими показателями эффективности производства:

- темп прироста эффективности от внедрения новой техники или эффективности от внедрения новой техники или снижение себестоимости

- прирост выпуска товарной, чистой продукции за счет эффективного внедрения новой техники

- экономия затрат труда в результате внедрения новой техники или экономия от снижения себестоимости

- прирост прибыли за счет снижения издержек производства продукции от внедрения новой техники

2. Показатели повышения эффективности использования труда от внедрения новой техники:

- темп прироста производительности труда от внедрения новой техники

- экономия численности работников от использования новой техники

- прирост чистой, товарной продукции и прибыли за счет внедрения новой техники

- экономия фонда заработной платы от использования новой техники

3. Показатели повышения эффективности работы основных фондов использованных при нововведении:

- экономия затрат на амортизацию внедрения новой техники

- прирост прибыли и товарной продукции за счет экономии затрат на амортизацию в результате внедрения новой техники

4. Показатели повышения эффективности использования материальных ресурсов от внедрения новой техники

- повышение материалоотдачи при производстве конкретных видов продукции с помощью внедрения новой техники

- снижение материальных затрат от внедрения новой техники

- прирост чистой, товарной продукции и прибыли за счет повышения материалоотдачи и снижения материальных затрат от внедрения новой техники.

5. Обобщающие показатели сводной экономической эффективности внедрения новой техники:

- темп прироста эффективности производства в целом по предприятию от внедрения новой техники

- прирост выпуска товарной продукции в целом по предприятию от внедрения новой техники

- экономия затрат труда в целом по предприятию от внедрения новой техники

- эффективность капитальных вложений в целом по предприятию от внедрения новой техники

- рентабельность капитальных вложений в целом по предприятию от внедрения новой техники

- прирост прибыли в целом по предприятию от внедрения новой техники

- эффективность производства новых видов продукции в целом по предприятию

- показатели повышения эффективности использования труда в целом по предприятию от внедрения новой техники

- показатели повышения эффективности использования капитальных вложений по предприятию от внедрения новой техники

- показатели повышения эффективности использования материальных ресурсов по предприятию от внедрения новой техники и другие.

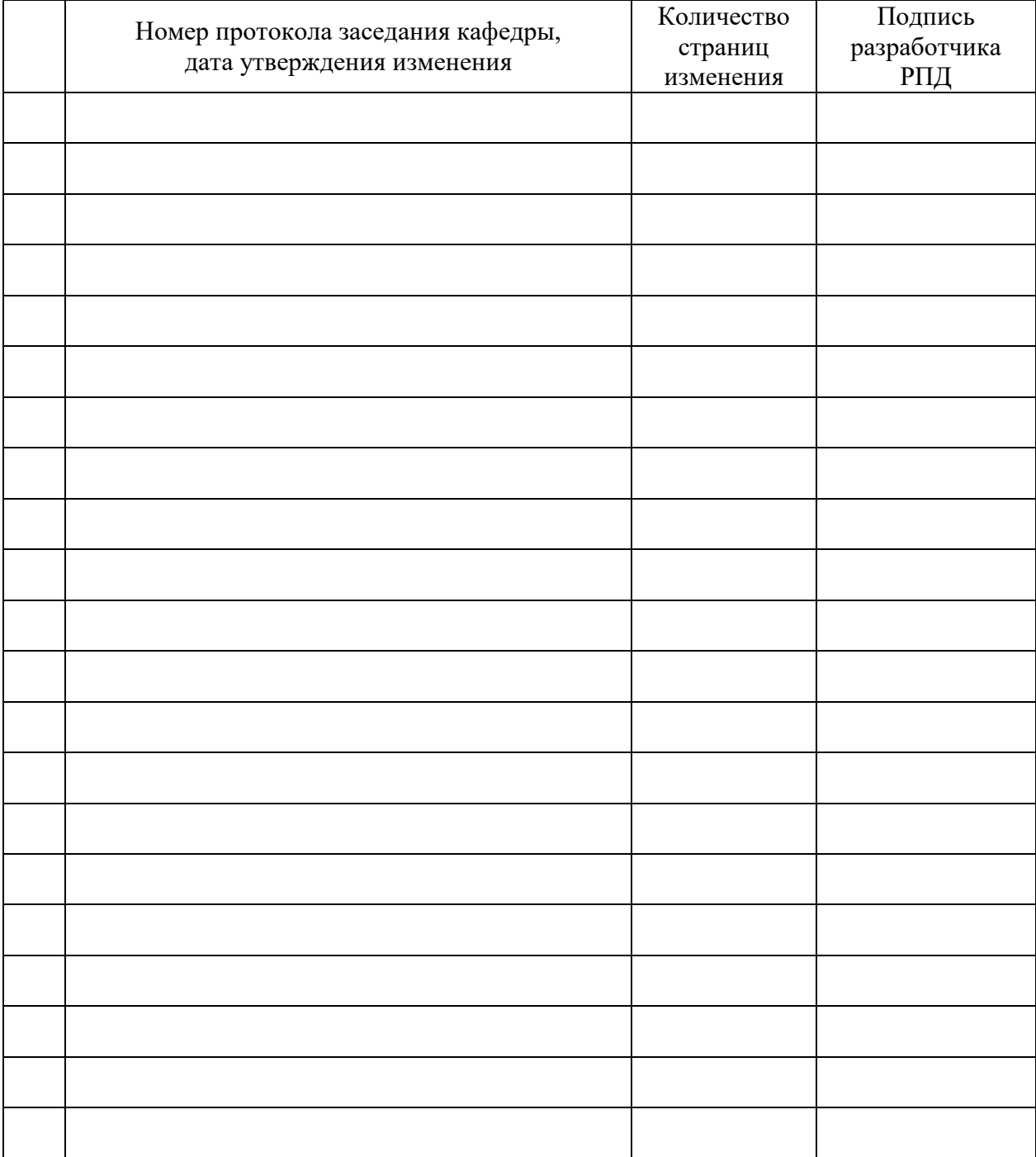

# **Лист регистрации изменений к РПД**